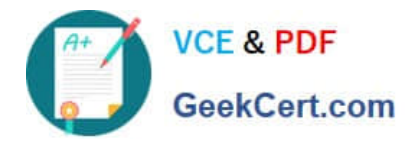

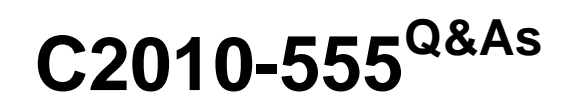

IBM Maximo Asset Management v7.6 Functional Analyst

# **Pass IBM C2010-555 Exam with 100% Guarantee**

Free Download Real Questions & Answers **PDF** and **VCE** file from:

**https://www.geekcert.com/c2010-555.html**

100% Passing Guarantee 100% Money Back Assurance

Following Questions and Answers are all new published by IBM Official Exam Center

**C** Instant Download After Purchase

**83 100% Money Back Guarantee** 

365 Days Free Update

800,000+ Satisfied Customers

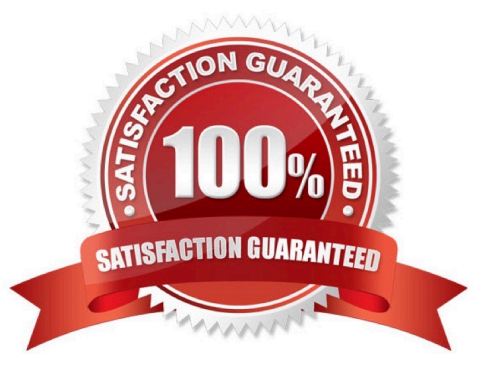

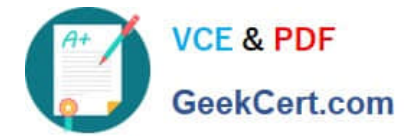

## **QUESTION 1**

A user has created a request for quotation and sent it to vendors. After receiving the responses from the vendors, the user will need to create a purchase order.

What action must be performed before a purchase order can be created?

- A. Purchase requisitions must first be created.
- B. Status of the request for quotation must be APPR.
- C. Request for quotation lines must be awarded to a vendor.
- D. Vendor quotation receipt transactions must be completed.

Correct Answer: B

## **QUESTION 2**

A user wants to create an ad hoc report with details of a set of assets. The user wants to build and display the report content as the final report design is built.

What feature enables the user to do this?

- A. the Share field
- B. the Public field
- C. the Preview report button
- D. the Run and Save Completed Report button

Correct Answer: B

# **QUESTION 3**

A new revision of a workflow subprocess has been created for a workflow process that has used earlier

revisions of that subprocess. When the new revision is complete, the administrator wants to make those

change active for new records started into workflow.

What procedure needs to be done?

A. Add a new subprocess node that references the new version

B. Choose View Synchronized Processes from the More Actions menu

C. Choose Resynchronize an Active Workflow Process from the More Actions menu

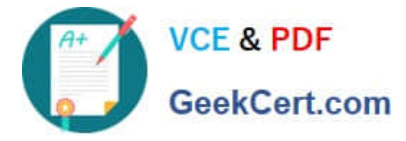

D. Choose Activate Process from the Common Actions menu to activate the subprocess.

Correct Answer: C

Reference: https://www-01.ibm.com/support/docview.wss?uid=swg21662443

## **QUESTION 4**

A storeroom clerk is processing items to be shipped to various locations. In the Inventory Usage application, while processing one of these items, the Split Usage Quantity dialog is displayed and the clerk selects the Auto-Split option.

What is validated?

A. A rotating item is requested and the quantity is more than one.

B. The inventory balance for the item is greater than the ordered quantity.

- C. A lotted item with the same quantity has been selected on another usage line.
- D. The quantity in a storage bin already meets the required quantity on the Inventory Usage line.

#### Correct Answer: C

#### **QUESTION 5**

A company wishes to track items previously used for maintenance work on assets so they can easily be identified in the future.

How can this be accomplished?

- A. Non-Rotating Assets can be listed on the Spare Parts tab on the asset record.
- B. Rotating items can be recorded on the Subassembly table on the asset record.
- C. Non-Rotating items can be recorded on the Spare Parts tab on the asset record.
- D. Consumable items can be recorded in the Spare Parts application against the asset record.

Correct Answer: D

[C2010-555 PDF Dumps](https://www.geekcert.com/c2010-555.html) [C2010-555 Practice Test](https://www.geekcert.com/c2010-555.html) [C2010-555 Study Guide](https://www.geekcert.com/c2010-555.html)